## Package 'tufterhandout'

August 29, 2016

Type Package Title Tufte-style html document format for rmarkdown Version 1.2.1 Date 2015-01-27 Author Michael C Sachs Maintainer Michael C Sachs <sachsmc@gmail.com> Description Custom template and output formats for use with rmarkdown. Produce Edward Tufte-style handouts in html formats with full support for rmarkdown features License MIT + file LICENSE URL <http://sachsmc.github.io/tufterhandout> BugReports <http://github.com/sachsmc/tufterhandout/issues> Depends rmarkdown, knitr, utils Suggests ggplot2, testthat VignetteBuilder knitr NeedsCompilation no Repository CRAN

Date/Publication 2015-01-27 22:29:21

### R topics documented:

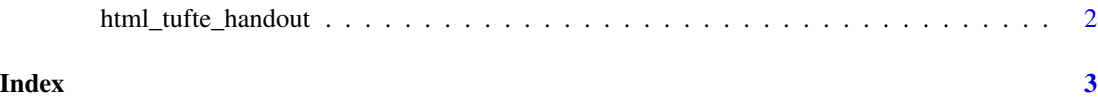

<span id="page-1-0"></span>html\_tufte\_handout *html format for tufte-handout*

#### Description

Produces a custom output format function in the style of Edward Tufte's handouts. This essentially recreates the tufte-handout latex document class using bootstrap. Main features are plot hooks that put figures in the margin (marginfigure = TRUE), creates full-width figures (fig.star = TRUE), and allows "sidenotes". To create a sidenote, some raw html is required. Usage is <aside> Content </aside>. See the package vignette for more details.

#### Usage

```
html_tufte_handout(self_contained = TRUE, theme = "default",
 lib_dir = NULL, keep_md = FALSE, mathjax = "default",
pandoc_args = NULL, ...)
```
#### Arguments

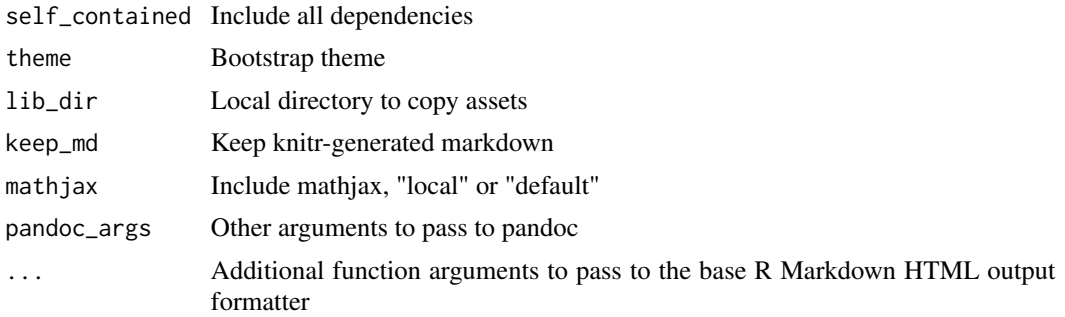

# <span id="page-2-0"></span>Index

html\_tufte\_handout, [2](#page-1-0)